# Pham 160685

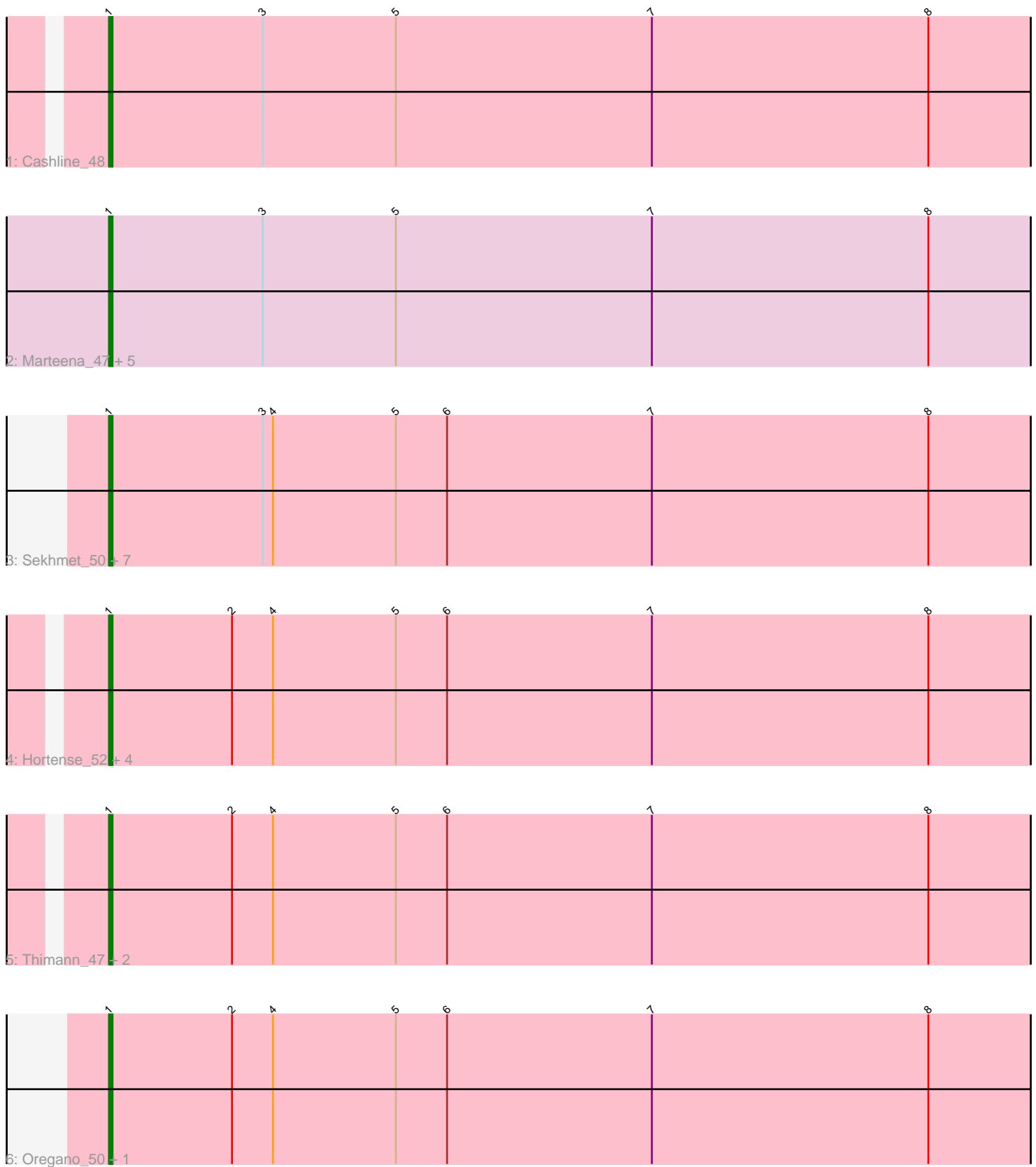

Note: Tracks are now grouped by subcluster and scaled. Switching in subcluster is indicated by changes in track color. Track scale is now set by default to display the region 30 bp upstream of start 1 to 30 bp downstream of the last possible start. If this default region is judged to be packed too tightly with annotated starts, the track will be further scaled to only show that region of the ORF with annotated starts. This action will be indicated by adding "Zoomed" to the title. For starts, yellow indicates the location of called starts comprised solely of Glimmer/GeneMark auto-annotations, green indicates the location of called starts with at least 1 manual gene annotation.

# Pham 160685 Report

This analysis was run 05/04/24 on database version 560.

Pham number 160685 has 25 members, 1 are drafts.

Phages represented in each track:

- Track 1 : Cashline 48
- Track 2: Marteena 47, RavenCo17 48, EMsquaredA 48, BeeGee 55, Pollux 50, Floral\_48
- Track 3: Sekhmet 50, Beenie 43, WinkNick 51, Samman98 50, MichaelScott 50,
- Dorito 45, Dolores 50, Clark 49
- Track 4 : Hortense\_52, Shlim410\_50, Twinkle\_51, Howe\_52, Adora\_49
- Track 5 : Thimann 47, DobbysSock 42, Mcklovin 48
- Track 6 : Oregano\_50, Annalisa\_48

## **Summary of Final Annotations (See graph section above for start numbers):**

The start number called the most often in the published annotations is 1, it was called in 24 of the 24 non-draft genes in the pham.

Genes that call this "Most Annotated" start:

• Adora\_49, Annalisa\_48, BeeGee\_55, Beenie\_43, Cashline\_48, Clark\_49, DobbysSock\_42, Dolores\_50, Dorito\_45, EMsquaredA\_48, Floral\_48, Hortense\_52, Howe\_52, Marteena\_47, Mcklovin\_48, MichaelScott\_50, Oregano\_50, Pollux\_50, RavenCo17\_48, Samman98\_50, Sekhmet\_50, Shlim410\_50, Thimann\_47, Twinkle\_51, WinkNick\_51,

Genes that have the "Most Annotated" start but do not call it: •

Genes that do not have the "Most Annotated" start: •

## **Summary by start number:**

Start 1:

- Found in 25 of 25 ( 100.0% ) of genes in pham
- Manual Annotations of this start: 24 of 24
- Called 100.0% of time when present

• Phage (with cluster) where this start called: Adora 49 (CZ4), Annalisa 48 (CZ4), BeeGee\_55 (CY), Beenie\_43 (CZ4), Cashline\_48 (CY), Clark\_49 (CZ4), DobbysSock\_42 (CZ4), Dolores\_50 (CZ4), Dorito\_45 (CZ4), EMsquaredA\_48 (CY1), Floral\_48 (CY1), Hortense\_52 (CZ4), Howe\_52 (CZ4), Marteena\_47 (CY1), Mcklovin\_48 (CZ4), MichaelScott\_50 (CZ4), Oregano\_50 (CZ4), Pollux\_50 (CY1), RavenCo17\_48 (CZ8), Samman98\_50 (CZ4), Sekhmet\_50 (CZ4), Shlim410\_50 (CZ4), Thimann\_47 (CZ4), Twinkle\_51 (CZ4), WinkNick\_51 (CZ4),

#### **Summary by clusters:**

There are 4 clusters represented in this pham: CY1, CY, CZ8, CZ4,

Info for manual annotations of cluster CY: •Start number 1 was manually annotated 2 times for cluster CY.

Info for manual annotations of cluster CY1: •Start number 1 was manually annotated 4 times for cluster CY1.

Info for manual annotations of cluster CZ4: •Start number 1 was manually annotated 17 times for cluster CZ4.

Info for manual annotations of cluster CZ8: •Start number 1 was manually annotated 1 time for cluster CZ8.

#### **Gene Information:**

Gene: Adora\_49 Start: 37611, Stop: 37889, Start Num: 1 Candidate Starts for Adora\_49: (Start: 1 @37611 has 24 MA's), (2, 37647), (4, 37659), (5, 37695), (6, 37710), (7, 37770), (8, 37851),

Gene: Annalisa\_48 Start: 34276, Stop: 34554, Start Num: 1 Candidate Starts for Annalisa\_48: (Start: 1 @34276 has 24 MA's), (2, 34312), (4, 34324), (5, 34360), (6, 34375), (7, 34435), (8, 34516),

Gene: BeeGee\_55 Start: 37864, Stop: 38145, Start Num: 1 Candidate Starts for BeeGee\_55: (Start: 1 @37864 has 24 MA's), (3, 37909), (5, 37948), (7, 38023), (8, 38104),

Gene: Beenie\_43 Start: 35022, Stop: 35300, Start Num: 1 Candidate Starts for Beenie\_43: (Start: 1 @35022 has 24 MA's), (3, 35067), (4, 35070), (5, 35106), (6, 35121), (7, 35181), (8, 35262),

Gene: Cashline\_48 Start: 37625, Stop: 37906, Start Num: 1 Candidate Starts for Cashline\_48: (Start: 1 @37625 has 24 MA's), (3, 37670), (5, 37709), (7, 37784), (8, 37865),

Gene: Clark\_49 Start: 34839, Stop: 35117, Start Num: 1 Candidate Starts for Clark\_49: (Start: 1 @34839 has 24 MA's), (3, 34884), (4, 34887), (5, 34923), (6, 34938), (7, 34998), (8, 35079),

Gene: DobbysSock\_42 Start: 33681, Stop: 33959, Start Num: 1

Candidate Starts for DobbysSock\_42: (Start: 1 @33681 has 24 MA's), (2, 33717), (4, 33729), (5, 33765), (6, 33780), (7, 33840), (8, 33921), Gene: Dolores\_50 Start: 35356, Stop: 35634, Start Num: 1 Candidate Starts for Dolores\_50: (Start: 1 @35356 has 24 MA's), (3, 35401), (4, 35404), (5, 35440), (6, 35455), (7, 35515), (8, 35596), Gene: Dorito\_45 Start: 33326, Stop: 33604, Start Num: 1 Candidate Starts for Dorito\_45: (Start: 1 @33326 has 24 MA's), (3, 33371), (4, 33374), (5, 33410), (6, 33425), (7, 33485), (8, 33566), Gene: EMsquaredA\_48 Start: 36285, Stop: 36566, Start Num: 1 Candidate Starts for EMsquaredA\_48: (Start: 1 @36285 has 24 MA's), (3, 36330), (5, 36369), (7, 36444), (8, 36525), Gene: Floral\_48 Start: 37769, Stop: 38050, Start Num: 1 Candidate Starts for Floral\_48: (Start: 1 @37769 has 24 MA's), (3, 37814), (5, 37853), (7, 37928), (8, 38009), Gene: Hortense\_52 Start: 38966, Stop: 39244, Start Num: 1 Candidate Starts for Hortense\_52: (Start: 1 @38966 has 24 MA's), (2, 39002), (4, 39014), (5, 39050), (6, 39065), (7, 39125), (8, 39206), Gene: Howe\_52 Start: 38966, Stop: 39244, Start Num: 1 Candidate Starts for Howe\_52: (Start: 1 @38966 has 24 MA's), (2, 39002), (4, 39014), (5, 39050), (6, 39065), (7, 39125), (8, 39206), Gene: Marteena\_47 Start: 36285, Stop: 36566, Start Num: 1 Candidate Starts for Marteena\_47: (Start: 1 @36285 has 24 MA's), (3, 36330), (5, 36369), (7, 36444), (8, 36525), Gene: Mcklovin\_48 Start: 40433, Stop: 40711, Start Num: 1 Candidate Starts for Mcklovin\_48: (Start: 1 @40433 has 24 MA's), (2, 40469), (4, 40481), (5, 40517), (6, 40532), (7, 40592), (8, 40673), Gene: MichaelScott\_50 Start: 36316, Stop: 36594, Start Num: 1 Candidate Starts for MichaelScott\_50: (Start: 1 @36316 has 24 MA's), (3, 36361), (4, 36364), (5, 36400), (6, 36415), (7, 36475), (8, 36556), Gene: Oregano\_50 Start: 34909, Stop: 35187, Start Num: 1 Candidate Starts for Oregano\_50: (Start: 1 @34909 has 24 MA's), (2, 34945), (4, 34957), (5, 34993), (6, 35008), (7, 35068), (8, 35149), Gene: Pollux\_50 Start: 37769, Stop: 38050, Start Num: 1 Candidate Starts for Pollux\_50: (Start: 1 @37769 has 24 MA's), (3, 37814), (5, 37853), (7, 37928), (8, 38009), Gene: RavenCo17\_48 Start: 36590, Stop: 36871, Start Num: 1 Candidate Starts for RavenCo17\_48: (Start: 1 @36590 has 24 MA's), (3, 36635), (5, 36674), (7, 36749), (8, 36830), Gene: Samman98\_50 Start: 34942, Stop: 35220, Start Num: 1 Candidate Starts for Samman98\_50:

(Start: 1 @34942 has 24 MA's), (3, 34987), (4, 34990), (5, 35026), (6, 35041), (7, 35101), (8, 35182),

Gene: Sekhmet\_50 Start: 35842, Stop: 36120, Start Num: 1 Candidate Starts for Sekhmet\_50: (Start: 1 @35842 has 24 MA's), (3, 35887), (4, 35890), (5, 35926), (6, 35941), (7, 36001), (8, 36082),

Gene: Shlim410\_50 Start: 38966, Stop: 39244, Start Num: 1 Candidate Starts for Shlim410\_50: (Start: 1 @38966 has 24 MA's), (2, 39002), (4, 39014), (5, 39050), (6, 39065), (7, 39125), (8, 39206),

Gene: Thimann\_47 Start: 34207, Stop: 34485, Start Num: 1 Candidate Starts for Thimann\_47: (Start: 1 @34207 has 24 MA's), (2, 34243), (4, 34255), (5, 34291), (6, 34306), (7, 34366), (8, 34447),

Gene: Twinkle\_51 Start: 40025, Stop: 40303, Start Num: 1 Candidate Starts for Twinkle\_51: (Start: 1 @40025 has 24 MA's), (2, 40061), (4, 40073), (5, 40109), (6, 40124), (7, 40184), (8, 40265),

Gene: WinkNick\_51 Start: 35279, Stop: 35557, Start Num: 1 Candidate Starts for WinkNick\_51: (Start: 1 @35279 has 24 MA's), (3, 35324), (4, 35327), (5, 35363), (6, 35378), (7, 35438), (8, 35519),